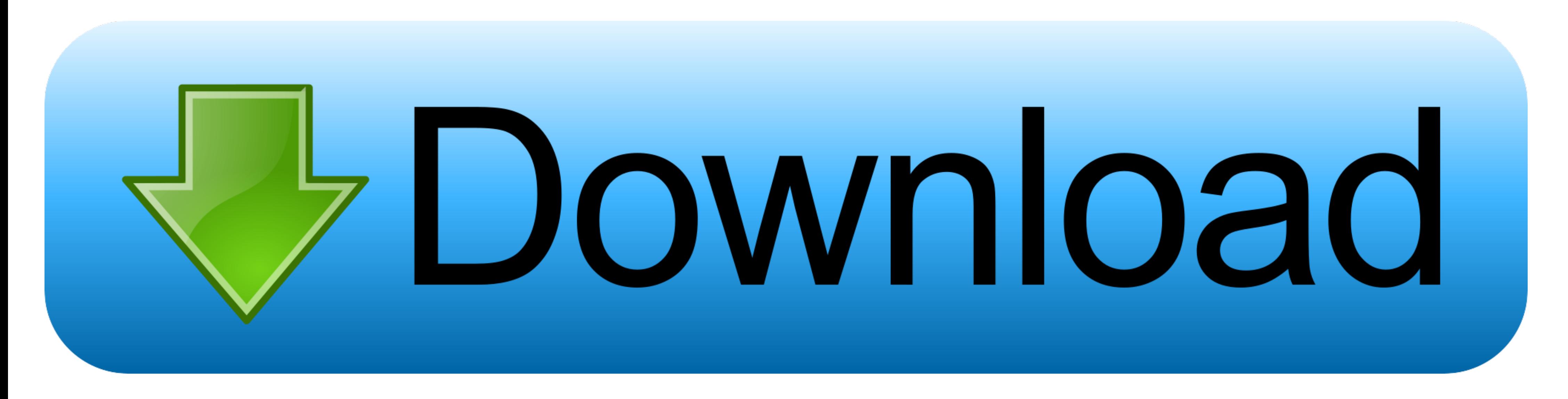

[Download Driver Monitor Aoc 215lm00040](https://geags.com/1x10cw)

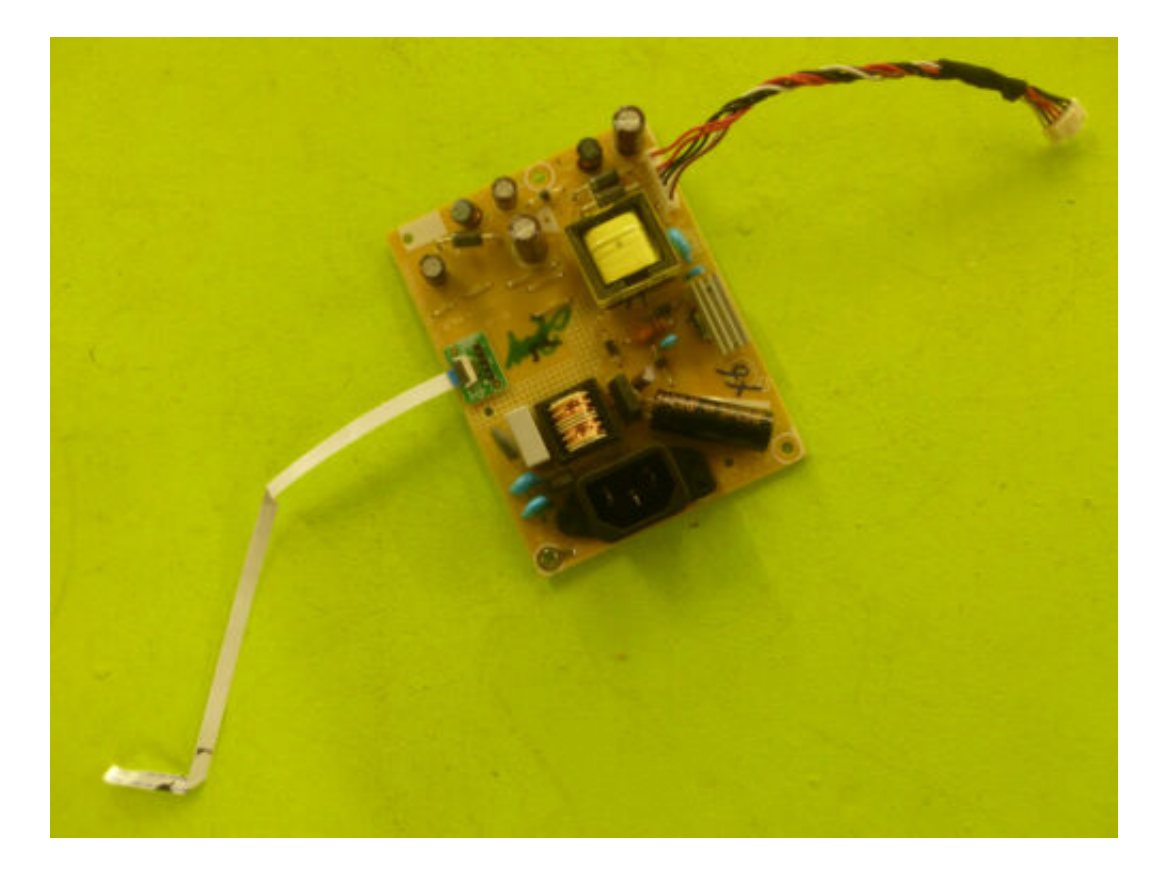

## Download

... Driver Monitor Aoc 215lm00040. by Charlie Stafford. Oct 29, 2018. Download Driver Monitor Aoc 215lm00040 >>> DOWNLOAD (Mirror #1). 196be9a97d.. The following AOC manuals are currently available for download. In order t looking for drivers? DriverPack will automatically select and install the required drivers .... So you can AOC Monitor Driver Download & Install for Windows 10, 8, 7. 6) Restart your ... Dec 07, 2018 · Download driver moni monitor ...

DOWNLOAD DRIVERS. Download drivers. Brochure Download. All of our latest monitor and LCD drivers are available for download from our ..... The monitor should be operated only from the type of power source indicated on the

driver monitoring system, driver monitor, driver monitoring system subaru, driver monitoring camera, driver monitoring solutions, driver monitoring startups, driver monitoring devices, driver monitoring system ppt, driver monitoring app

Download AOC monitor drivers or install DriverPack Solution software for driver scan and update.. Download Driver Monitor Aoc 215lm00040 >> http://fancli.com/1botk7 45565b7e23 Before downloading a driver, please make sure on the .... All of our latest monitor and LCD drivers are available for download from our web site. Before downloading a driver, please make sure you read and understand .... AOC Monitor Driver Download & Install for Windo

## **driver monitoring system**

## **driver monitoring system subaru**

Downloads & Manuals. Model, Download File, e-Saver-setup-3.4.2, G-Menu, i- ...

## **driver monitoring solutions**

Download Driver Monitor Aoc 2151m00040 > http://bit.ly/2dercdt.. Choice 1: Automatic Download and Update Aoc Driver. Description, Version ... Choice 2: Select your Product family to download the drivers: Monitors, LCD TVs option .... Download the latest drivers for your AOC Monitors to keep your Computer up-to-date.. AOC monitor drivers.. I downloaded the correct monitor drivers from AOC website but not sure where to put them so I can downl